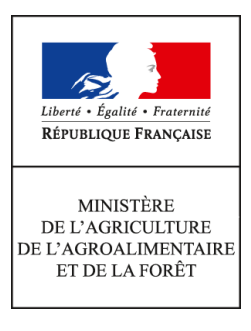

**Direction générale de la performance économique et environnementale des entreprises Service Compétitivité et performance environnementale Sous-direction Performance environnementale et valorisation des territoires Bureau foncier 3, rue Barbet de Jouy 75349 PARIS 07 SP 0149554955 Instruction technique DGPE/SDPE/2016-583 13/07/2016**

**Date de mise en application :** Immédiate **Diffusion : Tout public** 

**Date limite de mise en œuvre :** 01/04/2017 **Cette instruction abroge :**  DGPE/SDPE/2015-637 du 24/07/2015 : Financement des opérations réalisées par les SAFER métropolitaines (hors SAFER Corse) pour 2015 - Subvention du MAAF **Cette instruction ne modifie aucune instruction. Nombre d'annexes :** 4

**Objet :** Subvention du MAAF en 2016, pour le financement des opérations réalisées par les SAFER métropolitaines (hors SAFER de Corse) sur la période 2015.

**Destinataires d'exécution**

Mesdames et Messieurs les Directrices et Directeurs régionaux de l'alimentation, de l'agriculture et de la forêt (DRAAF et DRIAAF) Monsieur le directeur général délégué de l'Agence de services et de paiement

**Résumé :** Montant des forfaits par catégories d'opérations réalisées par les SAFER métropolitaines (hors SAFER de Corse) et répartition de l'enveloppe 2016 de la subvention du MAAF entre les SAFER.

**Textes de référence :**Instruction technique DGPE/SDPE/2016-346 du 20/04/2016.

Vous trouverez ci-après, conformément aux dispositions prévues par la note de service DGPE/SDPE/2016-346 du 20 avril 2016, le montant des forfaits pondérés par catégories d'opérations SAFER :

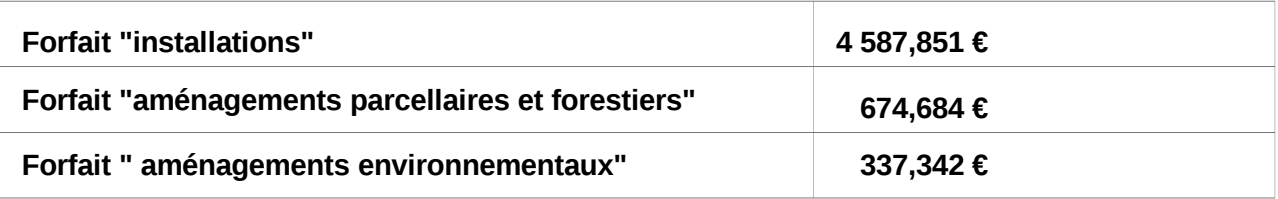

Sur le tableau en annexe, est également précisé le montant par SAFER des enveloppes 2016 correspondantes. Le montant total du financement pour 2016 est de : **3 361 208,12 €.**

Comme en 2015, les dossiers pour le financement des SAFER de métropole seront à transmettre à la délégation régionale de l'Agence de services et de paiement de Clermont-Ferrand jusqu'au **22 août 2016**, dossiers incluant la copie de la demande de financement de la SAFER *(annexe 2)*, le tableau EXCEL, la proposition d'autorisation d'engagement *(annexe 3)*, le rapport d'instruction (formulaires actualisés 2016), le RIB et le K-bis de la SAFER.

Outre les points habituels concernant le N° de dossier et le fichier excel rappelés ci-après, j'appelle plus particulièrement l'attention des DRAAF Aquitaine, Limousin, Poitou-Charentes et Languedoc Roussillon, Midi-Pyrénées ainsi que celle de l'Agence de services et de paiement (ASP), sur les dossiers à financer de la SAFER Garonne Périgord (SOGAP) qui a été dissoute fin 20[1](#page-1-0)5<sup>1</sup>. En effet, tant que les opérations de liquidation de la SOGAP n'auront pas été clôturées, les paiements des dossiers devront s'effectuer conformément aux instructions des co-liquidateurs nommés. A ce titre, le paiement des dossiers de la SOGAP, devra peut être s'effectuer sur un compte financier spécifique (de liquidation).

 **- N° de dossier** : Comme prévu dans le formulaire de demande, le N° de dossier aura un "format OSIRIS". Ce N° sera d'ailleurs attribué par OSIRIS. Du fait que les DRAAF n'ont pas instruit les dossiers d'opérations SAFER dans OSIRIS, le N° de dossier ne pourra être connu qu'au moment de la création du dossier par l'ASP dans OSIRIS, c'est-à-dire lorsque la DRAAF demandera à l'agence de services et de paiement une autorisation d'engagement (soit après transmission à l'ASP de la copie de la demande, du rapport d'instruction et de la proposition d'autorisation d'engagement, sur lesquels est mentionné le N° de dossier).

L'ASP et la DRAAF devront en conséquence ajouter, après coup, le N° de dossier sur la demande et sur le rapport d'instruction que l'un et l'autre auront en leur possession (N° fourni par l'ASP à la DRAAF via la proposition d'autorisation d'engagement retournée).

 **- Fichier EXCEL** : ce tableau récapitulant les opérations, initialisé par la SAFER puis complété par la DRAAF sera rattaché par l'ASP au dossier créé dans OSIRIS. Pour ce faire, l'ASP ne peut accepter des DRAAF qu'un seul fichier EXCEL par SAFER (et non un tableau par département), comprenant un onglet par type d'opération, soit au maximum 3 onglets : un onglet pour les installations, un onglet pour les aménagements parcellaires et un onglet pour les aménagements environnementaux.

En outre, le fichier ne devra contenir que des opérations finançables, les opérations inéligibles ayant été supprimées du fichier avant transmission à l'ASP. Enfin, les colonnes réservées au contrôle DRAAF devront avoir été renseignées par celle-ci, en particulier les trois dernières colonnes de chaque onglet. Si le fichier ne respecte pas ces quelques règles, l'ASP ne pourra saisir l'autorisation d'engagement et retournera le fichier à la DRAAF.

> P/ La Directrice générale de la performance économique et environnementale des entreprises

> > Signé : Hervé DURAND

<span id="page-1-0"></span> $1$  dans le cadre des opérations de régionalisation des SAFER.

#### **Liste des annexes :**

- Annexe 1 : tableau de répartition par type d'opérations du montant de la subvention allouée à chaque SAFER métropolitaine (hors SAFER Corse) ;
- Annexe 2 : formulaire de demande de financement de la SAFER pour 2016;
- Annexe 3 : modèle de proposition d'autorisation d'engagement pour 2016 ;
- Annexe 4 : modèle de convention de financement des opérations SAFER.

O-o-O

# Annexe 1

# **Tableau de financement des SAFER de métropole (hors Corse) en 2016**

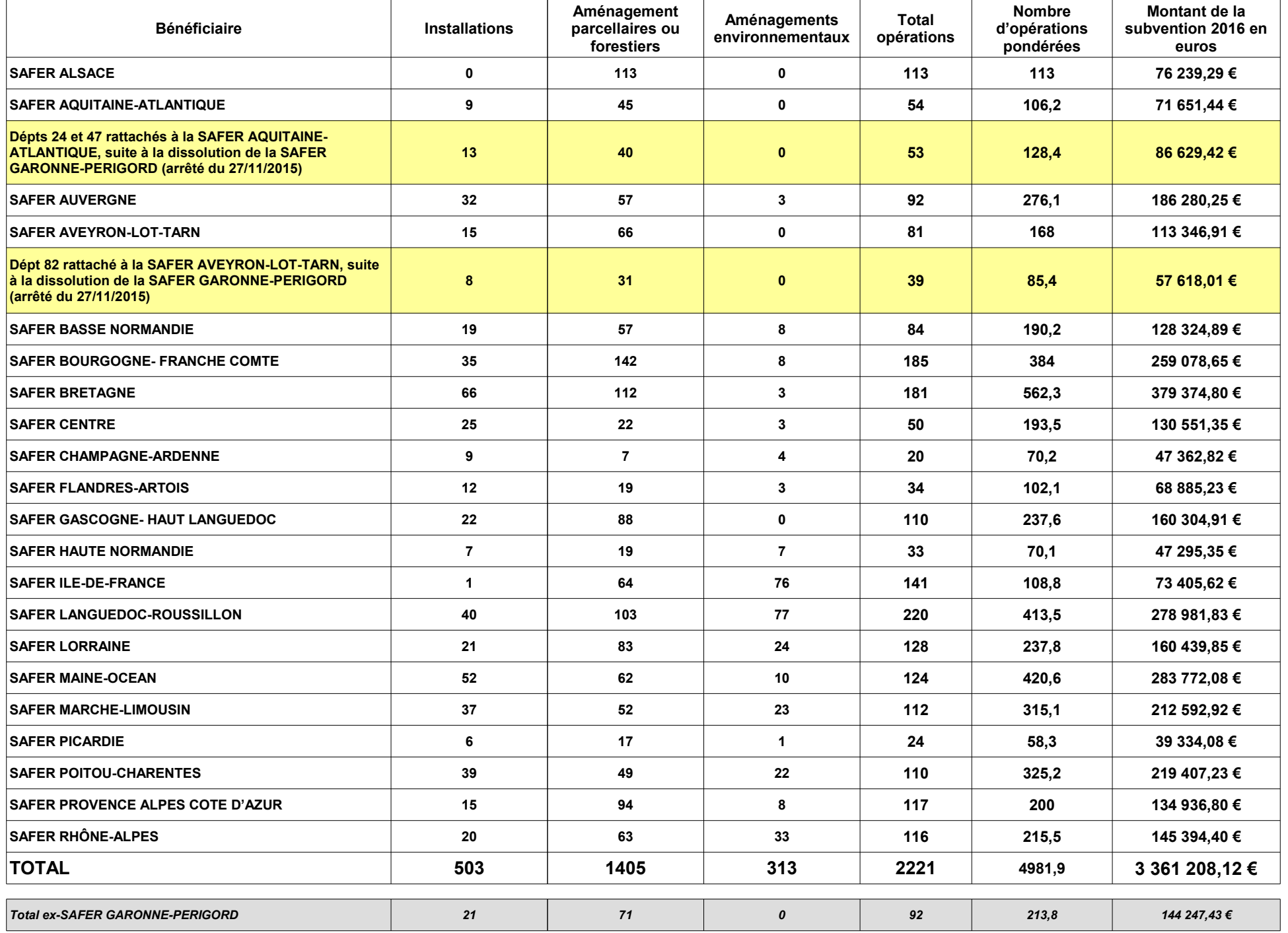

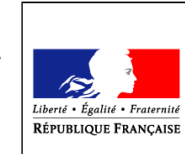

# **FORMULAIRE DE DEMANDE DE FINANCEMENT DES OPERATIONS DES SAFER (CAMPAGNE 2016)**

**Transmettez l'original à la DRAAF du siège de votre société et conservez un exemplaire.**

# **MINISTÈRE DE L'AGRICULTURE, DE L'AGROALIMENTAIRE ET DE LA FORÊT**

#### **Cadre réservé à l'administration**

N° de dossier : \_\_\_\_\_\_\_\_\_\_\_\_\_\_\_\_\_\_\_\_\_\_\_ Date de réception : |\_\_|\_\_|\_\_|\_\_|\_\_|\_\_|\_\_|\_\_|

# **IDENTIFICATION DU DEMANDEUR**

N° SIRET : |\_\_|\_\_|\_\_|\_\_|\_\_|\_\_|\_\_|\_\_|\_\_|\_\_|\_\_|\_\_|\_\_|\_\_| attribué par l'INSEE lors d'une inscription au répertoire national des entreprises

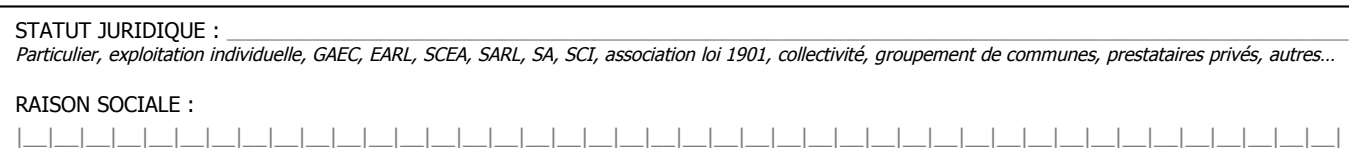

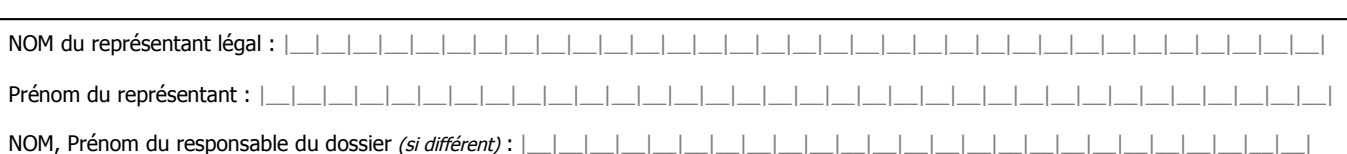

# **COORDONNEES DU DEMANDEUR**

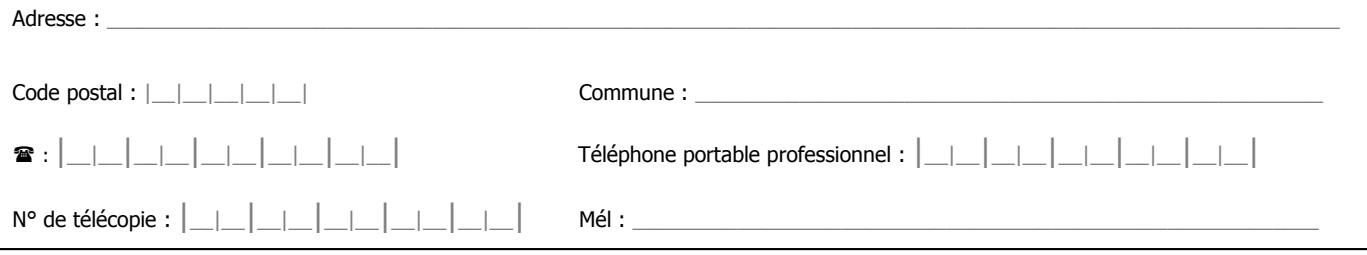

# **CARACTERISTIQUES DU DOSSIER**

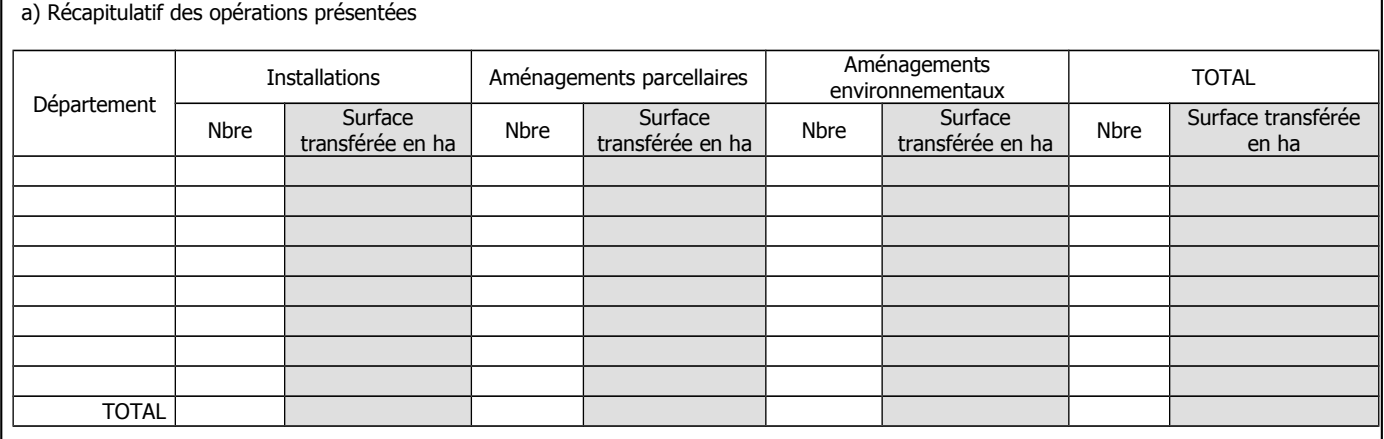

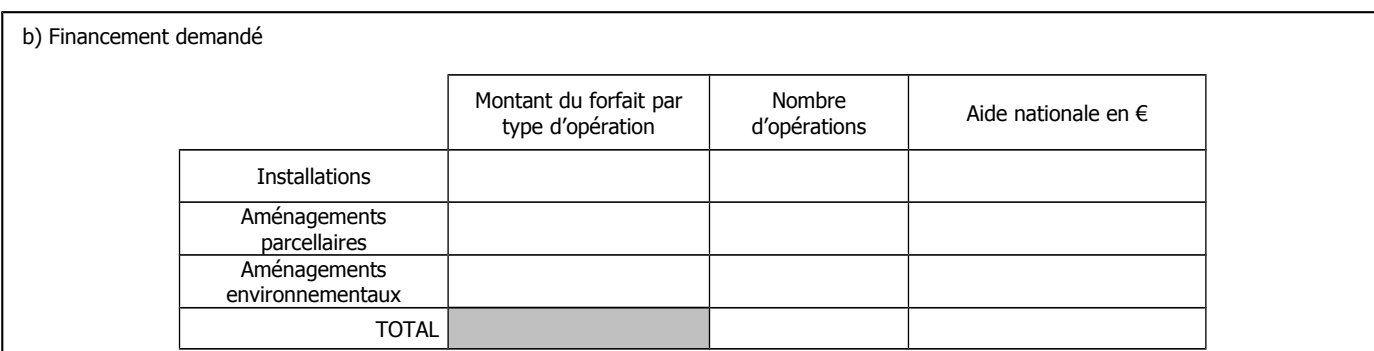

#### **ENGAGEMENTS DU DEMANDEUR** (cocher les cases nécessaires)

**Je demande** à bénéficier du financement des opérations des SAFER

**J'atteste sur l'honneur** l'exactitude des renseignements fournis dans le présent formulaire et les pièces jointes

#### **Je m'engage, sous réserve de l'attribution de l'aide :**

- A détenir, conserver, fournir tout document ou justificatif demandé par l'autorité compétente, pendant 10 années,
- A permettre / faciliter l'accès à ma structure aux autorités compétentes chargées des contrôles pour l'ensemble des paiements que je sollicite pendant 10 années.

 **Je suis informé(e)** qu'en cas d'irrégularité ou de non respect de mes (nos) engagements, le remboursement des sommes perçues sera exigé, majoré d'intérêts de retard et éventuellement de pénalités financières, sans préjudice des autres poursuites et sanctions prévues dans les textes en vigueur.

### **LISTE DES PIECES JUSTIFICATIVES A FOURNIR A L'APPUI DE VOTRE DEMANDE**

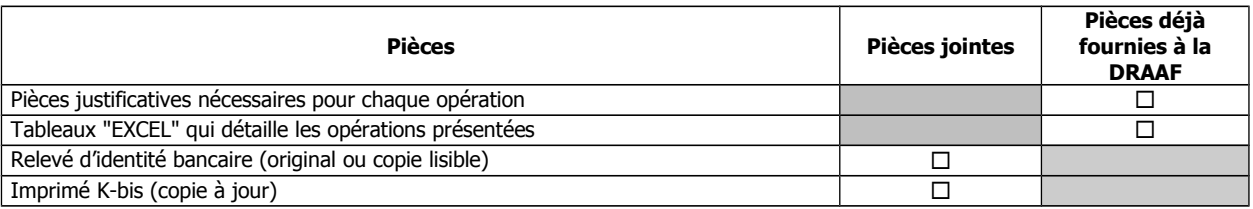

Afin de faciliter mes démarches auprès de l'administration,

 $\square$  j'autorise

 $\square$  je n'autorise pas  $(2)$ 

l'administration à transmettre l'ensemble des données nécessaires à l'instruction de ce dossier à toute structure publique chargée de l'instruction d'autres dossiers de demande d'aide ou de subvention me concernant.

(2) Dans ce cas, je suis informé qu'il me faudra produire l'ensemble des justificatifs nécessaires à chaque nouvelle demande d'aide.

Fait à \_\_\_\_\_\_\_\_\_\_\_\_\_\_ le \_\_\_\_\_\_\_\_\_\_\_\_\_\_

Signature(s) du représentant légal de la SAFER :

# **PROPOSITION D'AUTORISATION D'ENGAGEMENT**

Numéro de l'enveloppe d'imputation :

# , , , , , , , , , , , , , , , , ,

# **1)Identification de l'administration responsable**

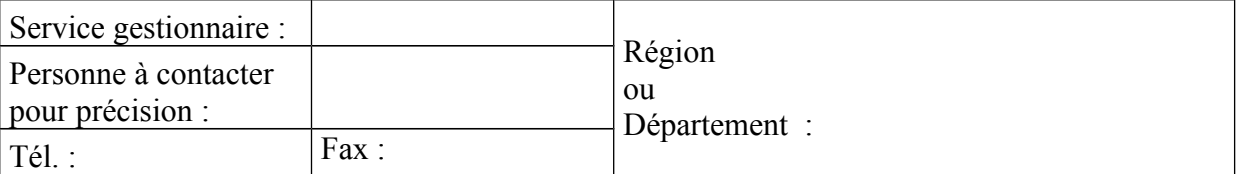

**2) Mesure concernée** : Financement des opérations des SAFER (campagne 2016)

# **3) Identification du bénéficiaire**

Raison sociale : \_\_\_\_\_\_\_\_\_\_\_\_\_\_\_\_\_\_\_\_\_\_\_\_\_\_\_\_\_\_\_  $\mathbf{L}$ 

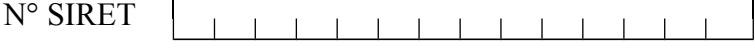

Forme juridique : \_\_\_\_\_\_\_\_\_\_\_\_\_\_\_\_\_\_\_\_\_\_\_\_\_\_\_\_\_\_\_\_\_\_\_\_

# **4) Réservation de crédits**

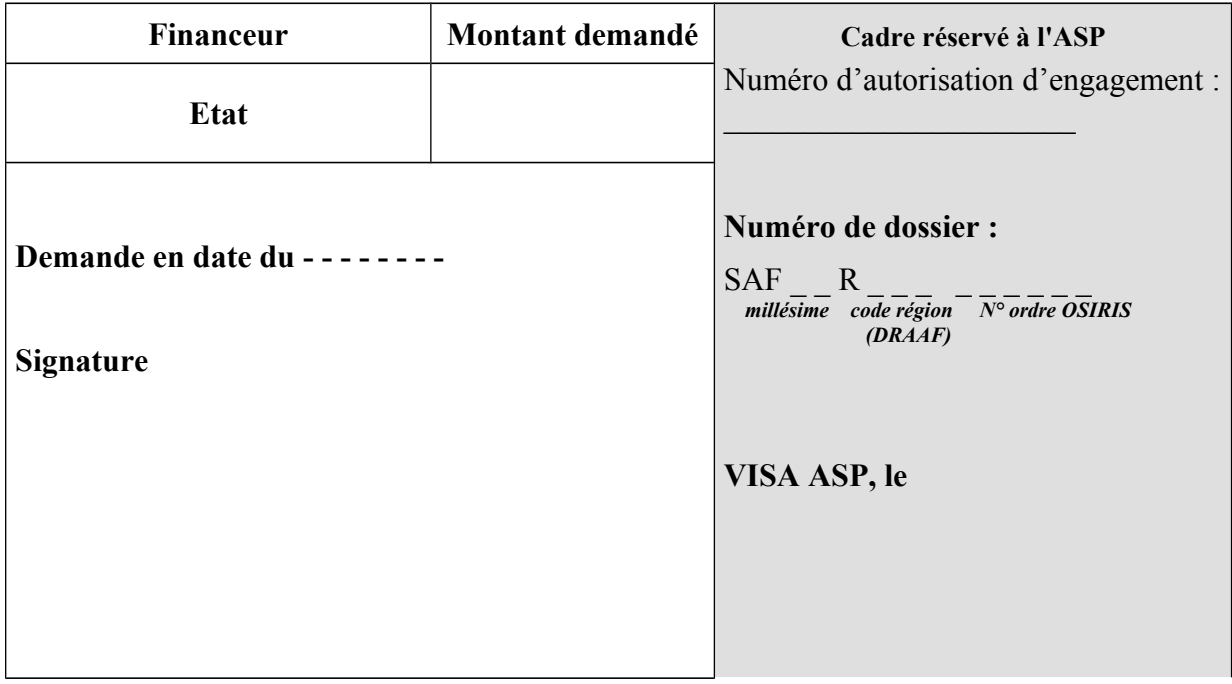

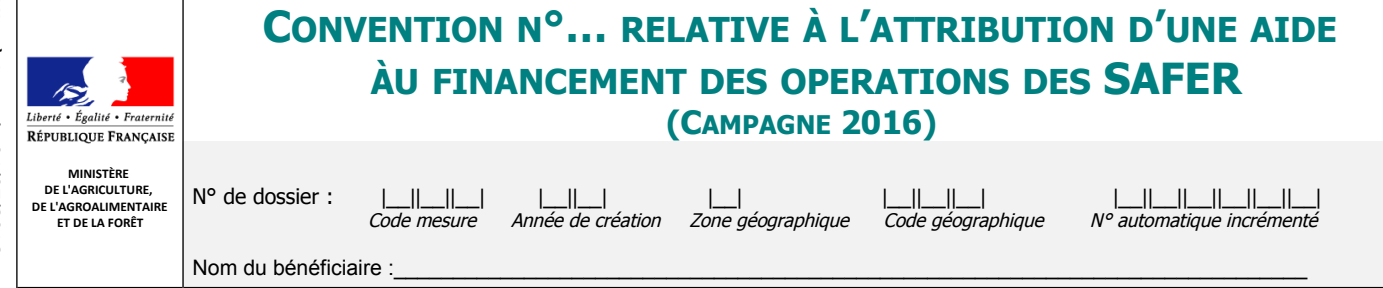

# **VU :**

- *-* le code des relations entre le public et l'administration ;
- *-* l'arrêté du 10 mai 2001 modifiant l'arrêté du 27 juin 1990 relatif au financement des opérations des SAFER qui exercent leur activité en métropole ;
- *-* l'instruction technique DGPE/SDPE/2016-346 du 20 avril 2016 relative au financement des opérations des SAFER pour la période 2015.

## **ENTRE**

Le Ministère de l'agriculture, de l'agroalimentaire et de la forêt, représenté par M. le préfet…, adresse, …] ci-après désignés «le financeur» D'une part,

## **ET**

La SAFER de …, représentée par son président M. …, adresse, siret ci-après désigné « le bénéficiaire » D'autre part,

# **Il a été convenu ce qui suit :**

#### **ARTICLE 1 : OBJET**

Le bénéficiaire a présenté les opérations dénombrées ci-dessous, pour lesquelles une demande d'aide a été déposée en date du …/… / … (= date de signature de la demande par le demandeur). et selon les conditions définies dans les articles suivants de la présente convention.

#### **ARTICLE 2 – AIDE ATTRIBUEE :**

Par la présente décision, il vous est attribué une aide de l'Etat de …….… €, ventilée selon les types d'opérations suivants :

- installations : …………………… € (nombre d'installations :……….)
- aménagements parcellaires : …………………… € (nombre d'aménagements parcellaires :……….)
- aménagements parcellaires environnementaux : …………………… € (nombre d'aménagements parcellaires environnementaux :……….)

#### **ARTICLE 3 - ENGAGEMENTS DU BENEFICIAIRE :**

Les engagements du bénéficiaire sont décrits dans le formulaire de demande de subvention, signé par le bénéficiaire le … / … / … / …

#### **ARTICLE 4 – VERSEMENT :**

La subvention accordée par l'Etat est versée par l'Agence de Services et de Paiement, représenté par son Agent Comptable. Le délai de paiement de la somme due au titre de la présente décision est fonction de la disponibilité des crédits correspondants.

#### **ARTICLE 5 – REVERSEMENT :**

En cas de non respect des engagements du bénéficiaire, le préfet peut exiger le reversement total ou partiel des sommes versées.

#### **ARTICLE 6 - LITIGES :**

Outre les recours gracieux et hiérarchiques qui peuvent s'exercer dans un délai de 2 mois, la présente décision peut faire l'objet d'un recours contentieux devant le tribunal administratif de ...., dans un délai de 2 mois à compter de la notification de cette décision ou en cas de recours gracieux ou hiérarchique à compter de la réponse ou du rejet implicite de l'autorité compétente.

#### **ARTICLE 7– EXECUTION :**

Le Préfet de…, le Directeur Régional de l'agriculture, de l'alimentation et de la forêt et l'Agence de Services et de Paiement sont chargés, chacun en ce qui le concerne, de l'exécution de la présente convention.

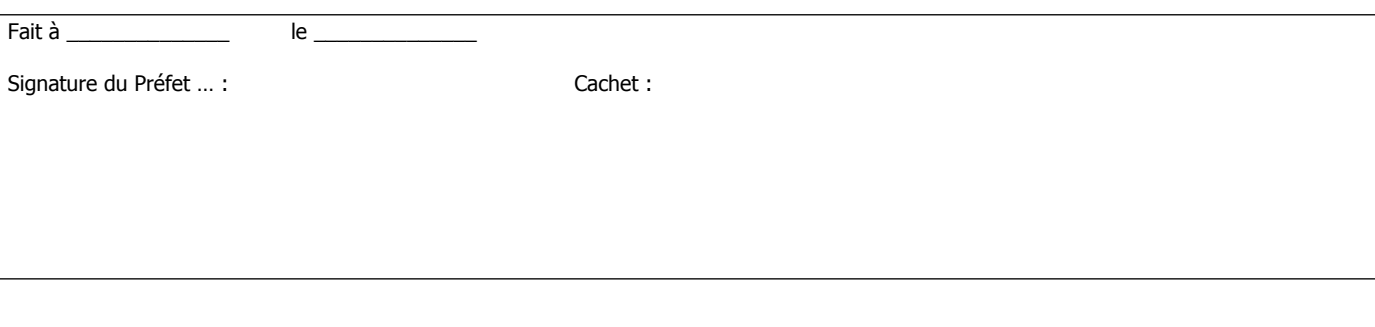

Signature du bénéficiaire ou de son représentant : Cachet : Cachet :